## Como cancelar a inscrição em uma lista de distribuição

27/04/2024 21:06:46

## **Imprimir artigo da FAQ**

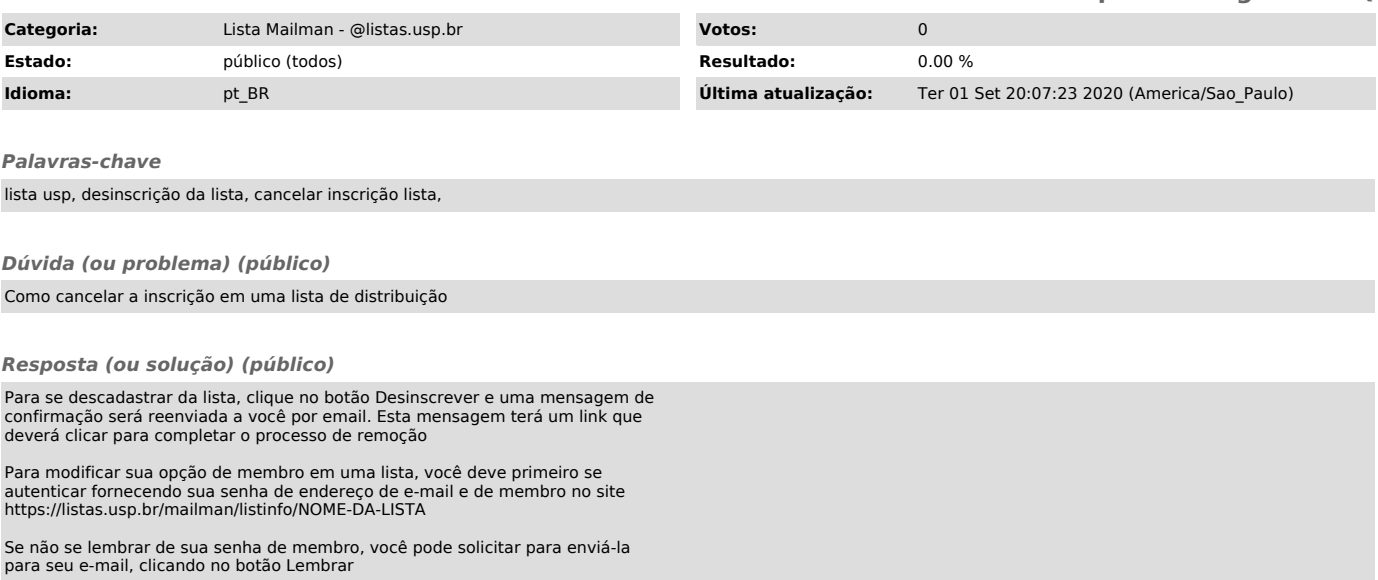